Fabio Durastante Versione 1.0

Questa "raccolta di appunti" nasce dalle lezioni scolastiche di matematica, unicamente riguardo la geometria analitica, seguite lungo l'anno scolastico 2006- 2007. Il livello del seguente materiale è quindi calibrato su un  $3<sup>o</sup>$  anno di Liceo Scientifico P.N.I.(Piano Nazionale Informatica).

Copyright (c) Fabio Durastante.

Permission is granted to copy, distribute and/or modify this document under the terms of the GNU Free Documentation License, Version 1.2 or any later version published by the Free Software Foundation; with no Invariant Sections, no Front-Cover Texts, and no Back-Cover Texts. A copy of the license is included in the section entitled GNU Free Documentation License.

# Indice

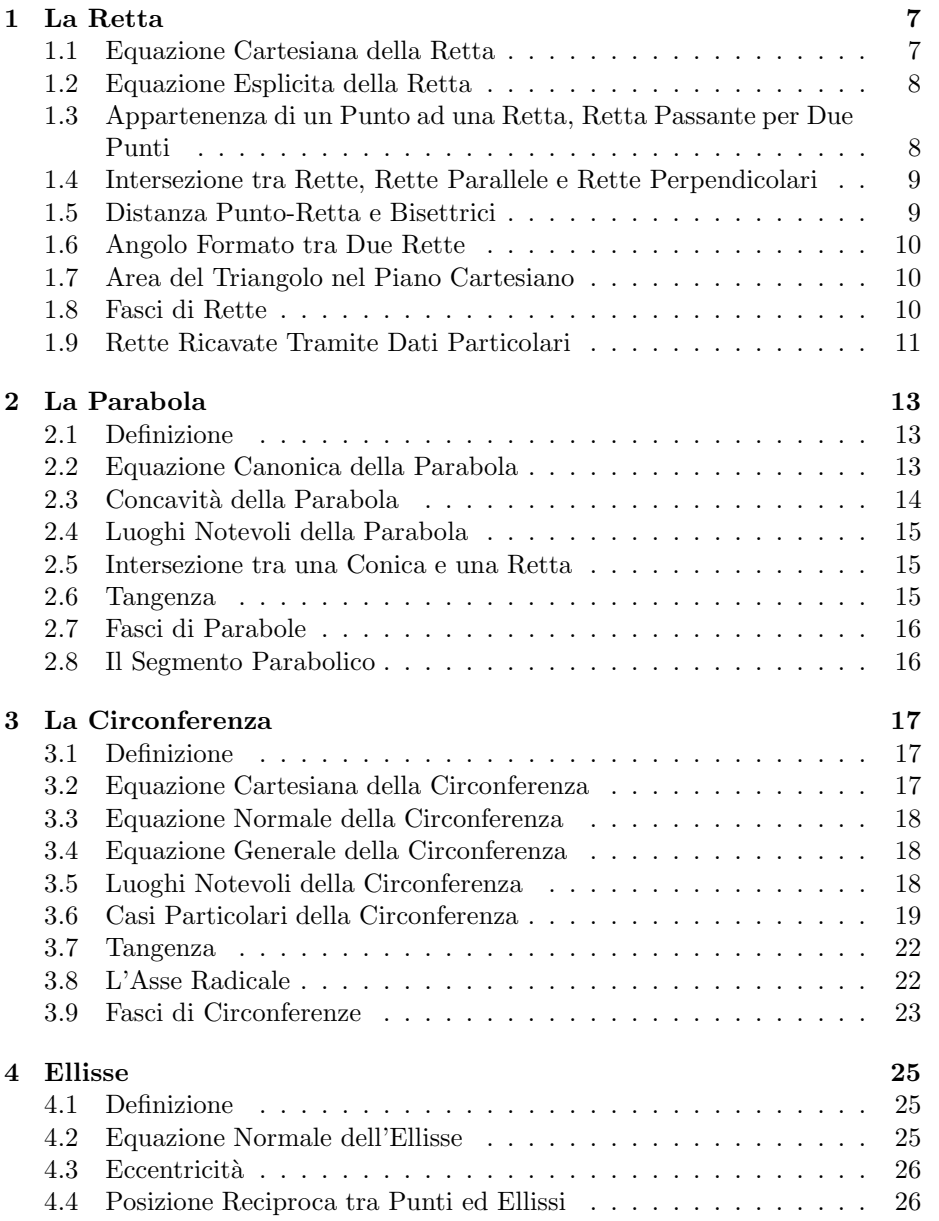

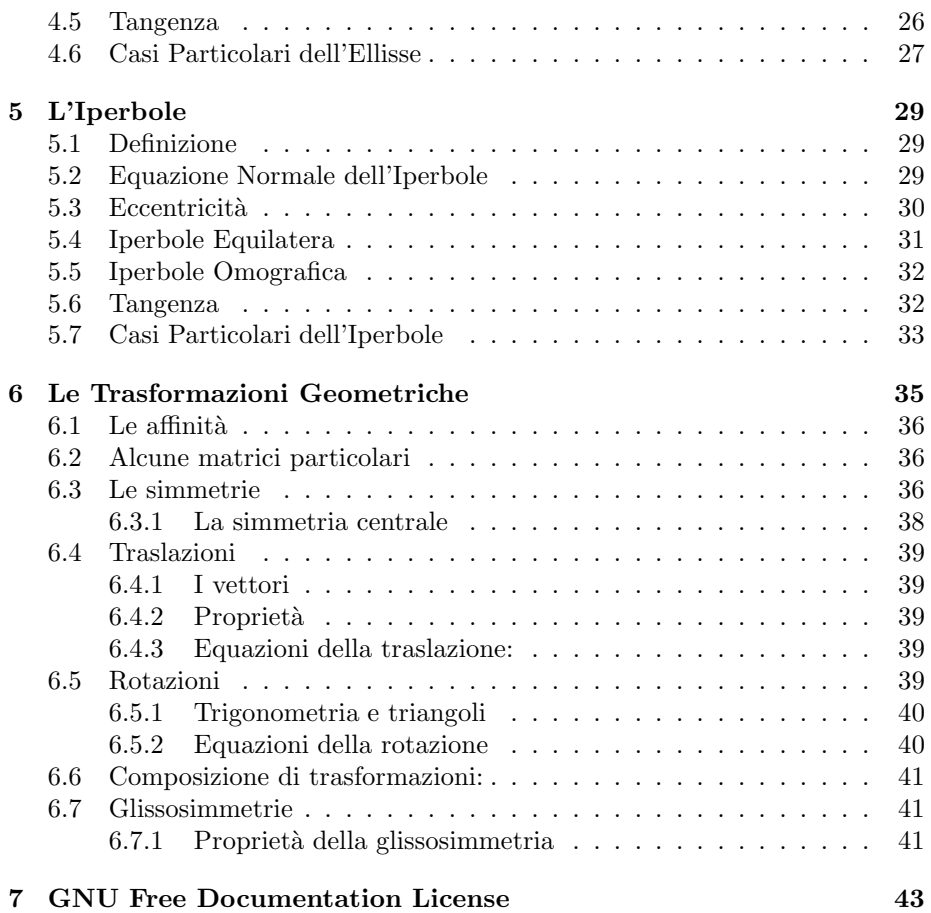

# Elenco delle figure

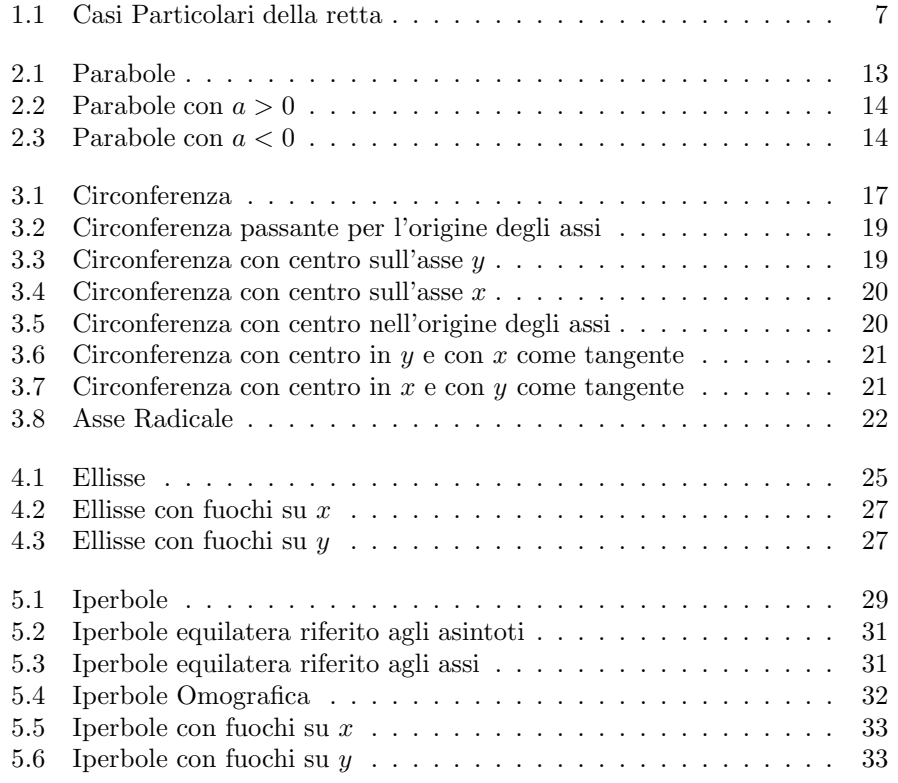

Questa "raccolta di appunti" nasce dalle lezioni scolastiche di matematica seguite lungo l'anno scolastico 2006-2007.

Il livello del seguente materiale è quindi calibrato su un 3 anno di Liceo Scientifico P.N.I.

## Capitolo 1

# La Retta

## 1.1 Equazione Cartesiana della Retta

$$
ax + by + c = 0 \tag{1.1}
$$

Con almeno  $a \circ b \neq 0$ .

#### Casi Particolari:

- 1. Se $c=0\Rightarrow ax+by=0$ retta passante per l'origine;
- 2. Se  $b = 0 \Rightarrow ax + c = 0$  retta parallela all'asse y, se  $-\frac{c}{a} = 0$  otteniamo l'equazione dell'asse y;
- 3. Se  $a = 0 \Rightarrow by + c = 0$  retta parallela all'asse x, se  $-\frac{c}{b} = 0$  otteniamo l'equazione dell'asse x.

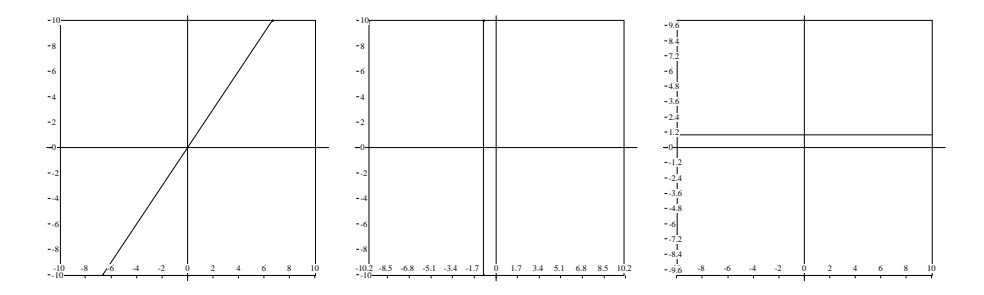

Figura 1.1: Casi Particolari della retta

## 1.2 Equazione Esplicita della Retta

$$
y = mx + q \tag{1.2}
$$

Questa equazioni si ottiene isolando la $y$ e ponendo  $m = -\frac{a}{b}$ e  $q = -\frac{c}{b}$ da questo segue necessariamente la condizione  $b \neq 0$ , quindi in questa forma non si possono esprimere parallele all'asse y.

m `e chiamato coefficiente angolare e indica l'inclinazione della retta rispetto all'asse x.

$$
m = \frac{y_2 - y_1}{x_2 - x_1} \tag{1.3}
$$

Presi due punti  $P_1(x_1, y_1)$  e  $P_2(x_2, y_2)$  appartenenti alla retta di cui si vuole calcolare il coefficiente angolare. Se si conosce l'angolo formato tra la retta r e il semiasse positivo delle  $x$ , è possibile calcolare il coefficiente angolare con la seguente formula:

$$
m = \tan \alpha \tag{1.4}
$$

Dalla (1.2) si osserva che assegnando ad  $\alpha$  i valori:  $\alpha = 45$  e  $\alpha = 135$  otteniamo rispettivamente  $m = 1$  e  $m = -1$ , considerando  $q = 0$ , otteniamo  $y = x$  e  $y = -x$  le equazioni della I e II bisettrice.

q è chiamata **ordinata all'origine** e indica il punto  $P(0, q)$  in cui la retta incontra l'asse delle ordinate.

## 1.3 Appartenenza di un Punto ad una Retta, Retta Passante per Due Punti

Per verificare se un punto appartiene ad una retta, e più in generale ad una conica, è sufficiente sostituire nell'equazione della retta (conica) le coordinate del punto. Se dalla sostituzione, svolgendo i calcoli, si ottiene una uguaglianza allora il punto appartiene alla retta (conica), altrimenti no.

Presi due punti  $P(x, y)$  e  $P_1(x_1, y_1)$  tra di essi passa una ed una sola retta la cui equazione può essere ricavata con la formula:

$$
\frac{x - x_1}{x_2 - x_1} = \frac{y - y_1}{y_2 - y_1} \tag{1.5}
$$

Oppure calcolando il determinante della matrice:

$$
\begin{bmatrix} x - x_1 & y - y_1 \ x_2 - x_1 & y_2 - y_1 \end{bmatrix}
$$
 (1.6)

## 1.4 Intersezione tra Rette, Rette Parallele e Rette Perpendicolari

Per determinare l'intersezione tra due rette (coniche) si pongono a sistema le loro equazioni ottenendo un sistema a due equazioni e due incognite del tipo:

$$
\begin{cases}\n y = mx + q \\
 ax + by + c = 0\n\end{cases}
$$
\n(1.7)

Il sistema ha due possibili esiti:

- 1. Avere una soluzione, ovvero una coppia di valori  $(x, y)$  che indica il punto di intersezione tra le due rette;
- 2. Risultare impossibile o indeterminato, in questo caso le due rette sono parallele.

Rette Parallele due rette r ed s sono parallele  $(r \parallel s)$  se, poste entrambe nella forma esplicita, hanno i coefficienti angolari uguali tra loro, questo perchè come abbiamo detto  $m = \tan \alpha$ , quindi avere m uguale significa anche formare con l'asse delle x due angoli congruenti.

Rette Perpendicolari due rette r ed s sono perpendicolari  $(r \perp s)$  se, poste entrambe nella forma esplicita, hanno i coefficienti angolari tali che:

$$
m_r = -\frac{1}{m_s} \tag{1.8}
$$

### 1.5 Distanza Punto-Retta e Bisettrici

La distanza assoluta<sup>1</sup> del punto  $P_1(x_1, y_1)$  dalla retta r di equazione  $y =$  $mx + q \n\geq$ :

$$
d = \frac{|mx_1 - y_1 + q|}{\sqrt{m^2 + 1}}\tag{1.9}
$$

dalla retta di equazione  $ax + by + c = 0$  è:

$$
d = \frac{|ax_1 + by_1 + c|}{\sqrt{a^2 + b^2}}\tag{1.10}
$$

La bisettrice è per definizione il luogo geometrico dei punti equidistanti da due rette (o segmenti) r e s, da questo segue che la formula per ricavare la bisettrice dell'angolo formato da due rette  $r$  ed  $s$  è:

$$
\frac{|ax+by+c|}{\sqrt{a^2+b^2}} = \pm \frac{|ax_1+by_1+c|}{\sqrt{a^2+b^2}} \tag{1.11}
$$

<sup>&</sup>lt;sup>1</sup>la distanza si valuta in valore assoluto, poichè non possono esistere distanze negative.

## 1.6 Angolo Formato tra Due Rette

L'angolo formato tra due rette  $r$  ed  $s$  è:

$$
\tan \hat{r}\hat{s} = \frac{m_1 - m}{1 + mm_1} \tag{1.12}
$$

Dove necessariamente sia:

- r ed s non perpendicolari tra loro.
- $\bullet$  r ed s non parallele all'asse delle y.

#### 1.7 Area del Triangolo nel Piano Cartesiano

L'area del triangolo di vertici  $P_1(x_1, y_1), P_2(x_2, y_2), P_3(x_3, y_3)$  è:

$$
A = \pm \frac{1}{2} \begin{bmatrix} x_3 - x_1 & y_3 - y_1 \\ x_2 - x_1 & y_2 - y_1 \end{bmatrix}
$$
 (1.13)

Il segno − si usa nel caso in cui il determinante della matrice sia negativo.

#### 1.8 Fasci di Rette

Definizione: Si chiama fascio di rette la combinazione lineare tra due equazioni di primo grado in due variabili.

$$
ax + by + c + k(a_1x + b_1y + c_1) = 0
$$
\n(1.14)

Un fascio di rette può essere di due tipi:

- 1. Fascio Proprio;
- 2. Fascio Improprio.

Fascio Proprio Insieme delle rette di un piano aventi uno stesso punto in comune chiamato *centro del fascio*. Un fascio può essere proprio, e quindi avere un centro, se e solo se nella combinazione il parametro k compare insieme alla x o alla y.

Centro del Fascio il centro del fascio si calcola ponendo a sistema le due equazioni generatrici del fascio, ottenendo:

$$
\begin{cases}\nax + by + c = 0\\ \na_1x + b_1y + c_1\n\end{cases} \tag{1.15}
$$

Fascio Improprio Insieme delle rette parallele di un piano fra di loro. In questo caso l'equazione del fascio si deve presentare, o deve essere riconducibile, alla forma:

$$
ax + by + k = 0 \tag{1.16}
$$

Al variare del parametro  $k$  si possono trovare tutte le infinite rette che appartengono al fascio.

 $N.B.$  Non è detto che tutti i valori di  $k$  soddisfino l'equazione.

## 1.9 Rette Ricavate Tramite Dati Particolari

Retta passante per un punto  $P(x_1, y_1)$ :

$$
a(x - x_1) + b(y - y_1) = 0 \tag{1.17}
$$

oppure ponendo  $m = -\frac{a}{b}$ 

$$
y - y_1 = m(x - x_1) \tag{1.18}
$$

Retta passante per un punto  $P(x_1, y_1)$  parallela ad  $y = mx + q$ :

$$
y - y_1 = m(x - x_1) \tag{1.19}
$$

Retta passante per un punto  $P(x_1, y_1)$  perpendicolare ad  $y = mx + q$ :

$$
y - y_1 = -\frac{1}{m}(x - x_1)
$$
 (1.20)

## Capitolo 2

# La Parabola

### 2.1 Definizione

Parabola: Luogo geometrico dei punti equidistanti da un punto fisso detto fuoco e da una retta fissa detta direttrice.

## 2.2 Equazione Canonica della Parabola

La parabola è una equazione a due incognite, di secondo grado in  $x$  o in  $y$ :

$$
y = ax2 + bx + c
$$

$$
x = ay2 + by + c
$$

$$
Con a \neq 0.
$$
 (2.1)

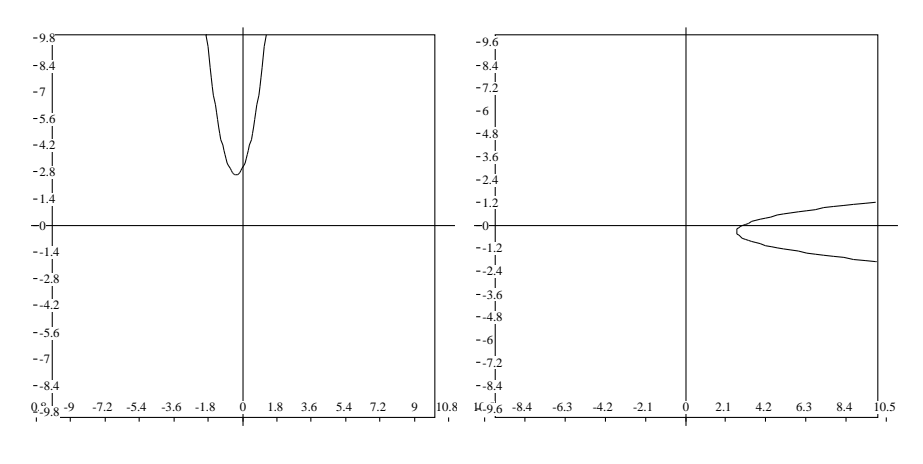

Figura 2.1: Parabole

L'equazione canonica della parabola si ricava dalla definizione, sfruttando le equazioni della distanza tra punti e della distanza punto-retta.

## 2.3 Concavità della Parabola

Al variare del valore di  $a$  la concavità della parabola varia, più precisamente otteniamo:

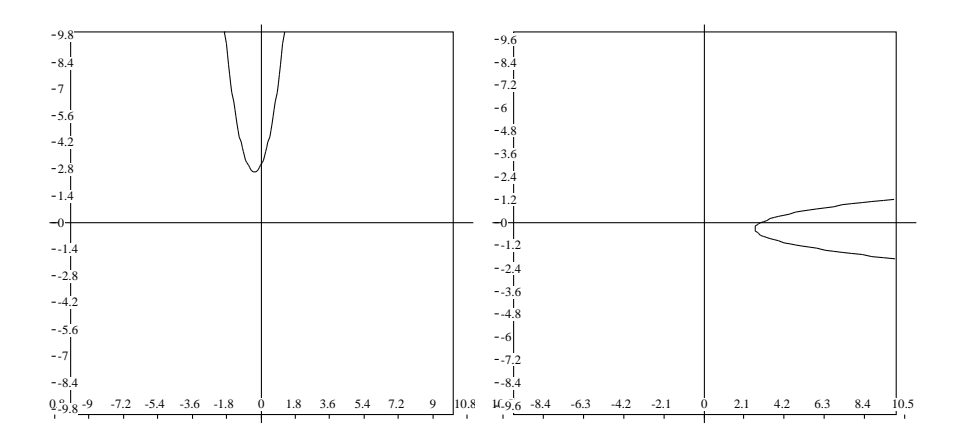

Figura 2.2: Parabole con $a>0$ 

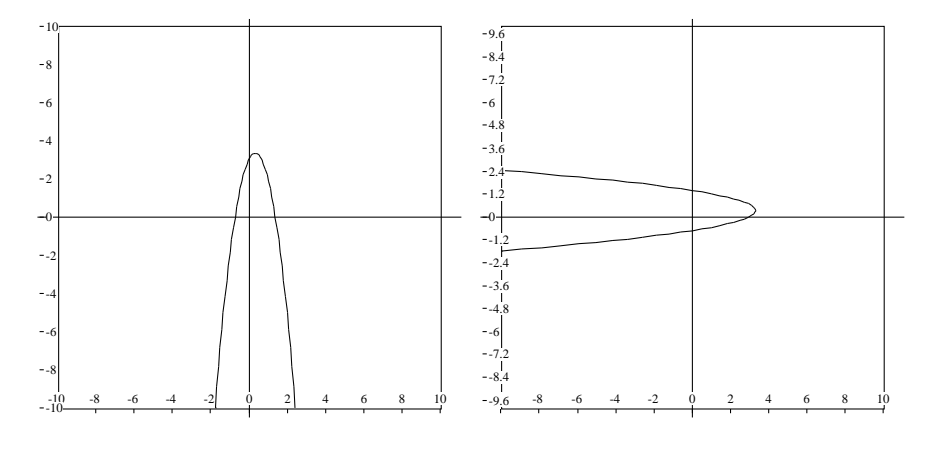

Figura 2.3: Parabole con $a < 0$ 

### 2.4 Luoghi Notevoli della Parabola

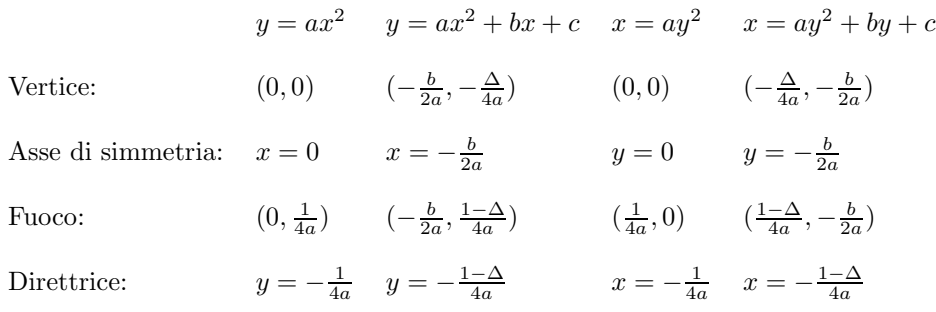

**Ordinata minima e massima:** Nel caso in cui si abbia  $a > 0$  otteniamo che il punto di ordinata minima è V e non c'è un punto di ordinata massima. Invece se se $a < 0$ otteniamo che il punto di  $\bf{ordinate}$ massima è V e non c'è un punto di ordinata minima.

#### 2.5 Intersezione tra una Conica e una Retta

L'intersezione di una conica (nel nostro caso di una parabola) con una retta si calcola ponendo a sistema l'equazione della conica (parabola) con l'equazione della retta:

$$
\begin{cases}\ny = ax^2 + bx + c \\
ax + by + c = 0\n\end{cases}
$$
\n(2.2)

In generale:

$$
\begin{cases}\text{equazione della conica} \\ ax + by + c = 0\end{cases} \tag{2.3}
$$

#### 2.6 Tangenza

Esistono due modi per calcolare le tangenti di una parabola e sono:

- 1. Mettere a sistema la parabola(conica), la retta tangente e  $\Delta = 0$ ;
- 2. Usare la legge dello sdoppiamento.

Sistema:

$$
\begin{cases}\ny = ax^2 + bx + c \\
y - y_1 = m(x - x_1) \\
\Delta = 0\n\end{cases}
$$
o per la verifica\n
$$
\begin{cases}\ny = ax^2 + bx + c \\
y = mx + q \\
\Delta = 0\n\end{cases}
$$
\n(2.4)

Si deve arrivare ad una equazione di secondo grado, completa in tutte le sue parti della quale si eguaglierà il  $\Delta^1$  a 0, dallo svolgimento dei calcoli si otter`a una equazione di primo grado, che sar`a la tangente trovata, nel caso in cui si stesse verificando l'esistenza della tangente invece, si dovrà ottenere una identità, altrimenti la retta nel sistema non è tangente alla parabola (conica).

Sdoppiamento: Per la legge dello sdoppiamento sono valide le seguenti relazioni:

$$
x^2 = x_1 x \tag{2.5}
$$

$$
y^2 = y_1 y \tag{2.6}
$$

$$
x = \frac{x + x_1}{2} \tag{2.7}
$$

$$
y = \frac{y + y_1}{2} \tag{2.8}
$$

N.B. la legge dello sdoppiamento può essere utilizzata solo se il punto  $P(x_1, y_1)$  appartiene alla parabola. In tal caso l'equazione diventa:

$$
\frac{y+y_1}{2} = ax_1x + b\frac{x+x_1}{2} + c \tag{2.9}
$$

#### 2.7 Fasci di Parabole

Similmente ai fasci di rette, il fascio di parabole è la combinazione lineare tra le equazioni di due parabole.

$$
y + ax2 + bx + c + k(y + ax2 + bx + c) = 0
$$
 (2.10)

Anche questo fascio può essere **proprio** o **improprio**, con le stesse conseguenze del fascio di rette, in questa caso il fascio di parabole non ha un centro, ma due punti detti punti base del fascio, che si calcolano nella stessa maniera in cui si calcola il centro del fascio di rette.

#### 2.8 Il Segmento Parabolico

Definizione: Il segmento parabolico è la parte di piano delimita da un arco di parabola e dalla retta che lo definisce.

Detti P e T i punti di intersezione tra la parabola di equazione  $y = ax^2+bx+c$ e la retta  $y = mx + q$ , l'area è:

$$
S = \frac{1}{6} |a(x_t - x_p)^3|
$$
 (2.11)

 ${}^1\Delta = b - 4ac$ 

## Capitolo 3

# La Circonferenza

## 3.1 Definizione

Definizione: La Circonferenza è il luogo geometrico dei punti equidistanti da uno fisso detto centro.

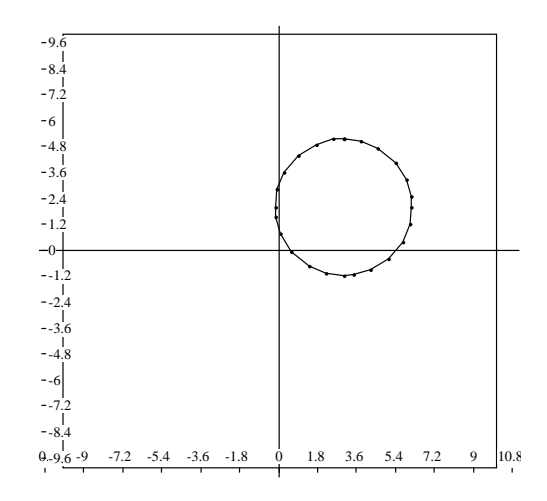

Figura 3.1: Circonferenza

## 3.2 Equazione Cartesiana della Circonferenza

 $\operatorname{L'equazione}$ si ricava dalla definizione ed è:

$$
(x - \alpha)^2 + (y - \beta)^2 = r^2
$$
\n(3.1)

Dove  $(\alpha, \beta)$  sono le coordinate del centro C.

## 3.3 Equazione Normale della Circonferenza

Si ottiene svolgendo i quadrati dell'equazione cartesiana e facendo le seguenti sostituzioni:

$$
a = -2\alpha \tag{3.2}
$$

$$
b = -2\beta \tag{3.3}
$$

$$
c = \alpha^2 + \beta^2 - r^2 \tag{3.4}
$$

ed è quindi:

$$
x^2 + y^2 + ax + by + c = 0
$$
 (3.5)

## 3.4 Equazione Generale della Circonferenza

$$
\frac{kx^2 + ky^2 + kax + kby + kc = 0}{k \neq 0}
$$
\n(3.6)

La circonferenza nel piano cartesiano è quindi descrivibile come:

- 1. Una equazione a due incognite, di secondo grado in  $x e y$ ;
- 2. Priva del termine xy;
- 3. Con i coefficienti di  $x^2$  e  $y^2$  uguali tra loro;
- 4.  $(\frac{a}{2})^2 + (\frac{b}{2})^2 c > 0$ , ovvero il raggio maggiore di zero.

#### 3.5 Luoghi Notevoli della Circonferenza

Prendendo in considerazione l'equazione normale della circonferenza abbiamo che:

Centro:

$$
C\left(-\frac{a}{2}, -\frac{b}{2}\right) \tag{3.7}
$$

Raggio:

$$
\sqrt{\left(\frac{a}{2}\right)^2 + \left(\frac{b}{2}\right)^2 - c}
$$
\n(3.8)

## 3.6 Casi Particolari della Circonferenza

 $c = 0$  Essendo il termine noto eguale a 0, come tutte le coniche, la circonferenza passa per l'origine.

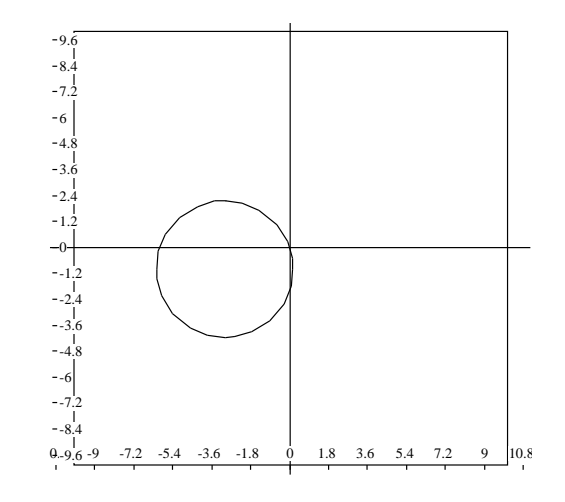

Figura 3.2: Circonferenza passante per l'origine degli assi

 $a = 0$  Essendo il coefficiente della x eguale a 0, la circonferenza ha centro sull'asse delle y.

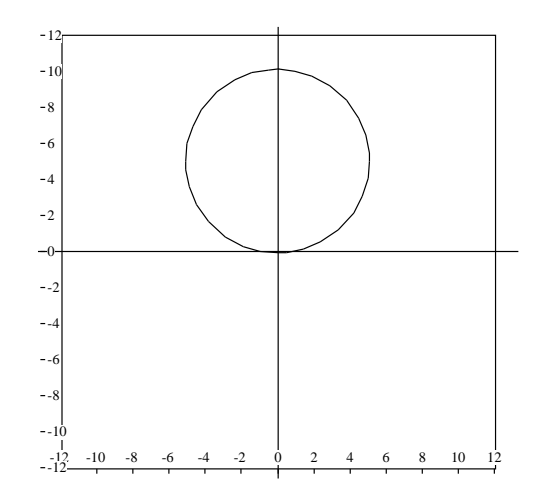

Figura 3.3: Circonferenza con centro sull'asse y

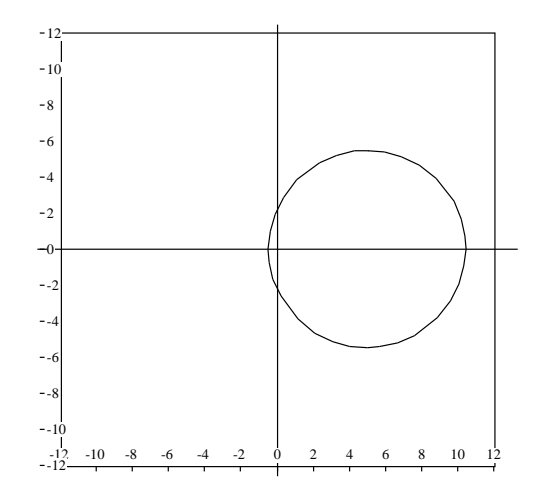

 $b = 0$  Essendo il coefficiente della y eguale a 0, la circonferenza ha centro sull'asse delle x.

Figura 3.4: Circonferenza con centro sull'asse  $x$ 

 $a = b = 0$ Essendo i coefficienti di x e y eguali a 0, il centro della circonferenza si trova nell'origine degli assi.

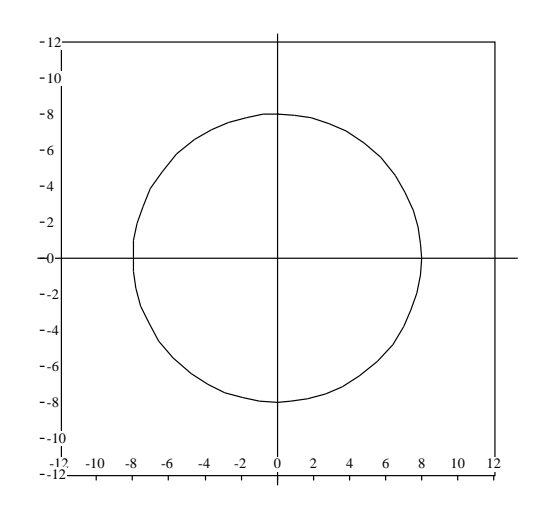

Figura 3.5: Circonferenza con centro nell'origine degli assi

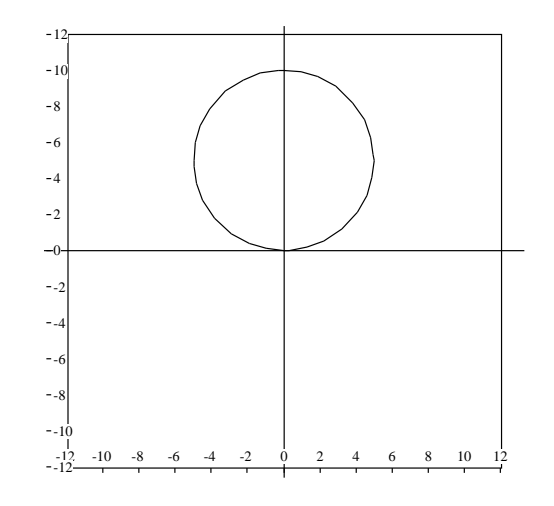

 $a = c = 0$ Essendo il coefficiente della  $x$  e il termine noto eguali a 0, la circonferenza ha centro sull'asse delle  $y$ e tange l'asse delle  $x.$ 

Figura 3.6: Circonferenza con centro in  $y$  e con  $x$  come tangente

 $b = c = 0$  Essendo il coefficiente della y e il termine noto eguali a 0, la circonferenza ha centro sull'asse delle  $x$  e tange l'asse delle  $y$ .

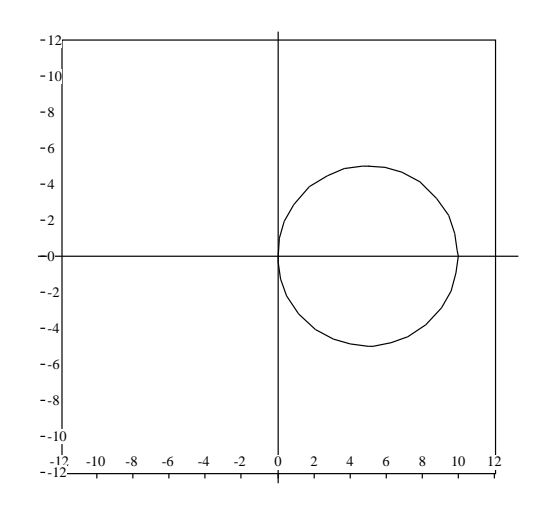

Figura 3.7: Circonferenza con centro in  $x e$  con  $y$  come tangente

#### 3.7 Tangenza

Per la circonferenza oltre i due metodi espressi per la parabola è valido un terzo modo, che fa uso della distanza tra il centro della circonferenza e la tangente, distanza che deve essere uguale al raggio.

$$
r = \frac{|ax_1 + by_1 + c|}{\sqrt{a^2 + b^2}}\tag{3.9}
$$

## 3.8 L'Asse Radicale

**Definizione:** L'asse radicale è la retta passante per i punti di intersezione di due circonferenze.

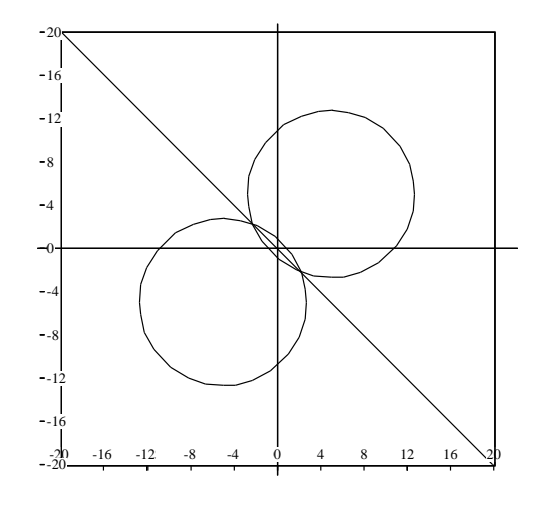

Figura 3.8: Asse Radicale

 $\mathop{\hbox{\rm L}}$  'asse radicale in figura è formato dalle seguenti circonferenze:

$$
x^2 + y^2 + 10x + 10y - 10 = 0
$$
\n(3.10)

$$
x^2 + y^2 - 10x - 10y - 10 = 0 \tag{3.11}
$$

Sottraendo la (3.11) alla (3.10) otteniamo:

$$
x^{2} + y^{2} + 10x + 10y - 10 - (x^{2} + y^{2} - 10x - 10y - 10) = 0
$$
  
\n
$$
x^{2} + y^{2} + 10x + 10y - 10 - x^{2} - y^{2} + 10x + 10y + 10) = 0
$$
  
\n
$$
20x + 20y = 0
$$
  
\n
$$
x + y = 0
$$
  
\n(3.12)

che oltre essere l'equazione della II bisettrice è l'equazione dell'asse radicale, che si ottiene quindi sottraendo tra loro le equazioni delle due circonferenze.

### 3.9 Fasci di Circonferenze

Similmente agli altri fasci visti fin ora anche il fascio di circonferenze è una combinazione lineare tra le equazioni di due circonferenze.

$$
x^{2} + y^{2} + ax + by + c + k(x^{2} + y^{2} + a_{1}x + b_{1}y + c_{1}) = 0
$$
 (3.13)  

$$
t \neq -1
$$

Tuttavia il fascio di circonferenze può essere espresso anche come la combinazione lineare tra l'equazione di una circonferenza e quella dell'asse radicale.

$$
x^{2} + y^{2} + ax + by + c + k(a_{1}x + b_{1}y + c_{1}) = 0
$$
\n(3.14)

I punti base del fascio possono essere quindi calcolati sia per mezzo del sistema tra le due circonferenze che per mezzo del sistema tra la circonferenza e l'asse radicale.

## Capitolo 4

# Ellisse

## 4.1 Definizione

**Definizione:** Il luogo geometrico dei punti del piano per i quali è costante la somma delle distanze, detta 2a, da due punti fissi detti fuochi.

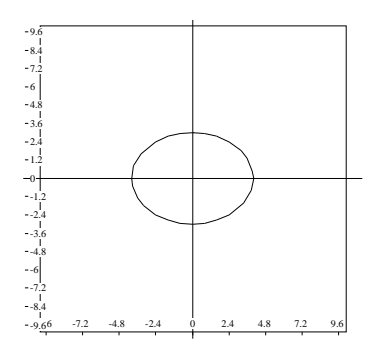

Figura 4.1: Ellisse

## 4.2 Equazione Normale dell'Ellisse

$$
\frac{x^2}{a^2} + \frac{y^2}{b^2} = 1\tag{4.1}
$$

#### Proprietà dell'ellisse:

- 1. Simmetrica rispetto agli assi e all'origine;
- 2. Contenuta nel rettangolo delimitato dalle rette:
	- $x = -a$
	- $\bullet \; x = a$
	- $x = -b$
- $\bullet \; x = b$
- 3. I suo vertici sono:
	- $A'(-a, 0)$
	- $\bullet$   $A(a, 0)$
	- $B'(0,-b)$
	- $\bullet$   $B(0,b)$
- 4. Definita come  $c$  la coordinata del fuoco che giace su di un asse è valida la relazione:

$$
b^2 = a^2 - c^2 \tag{4.2}
$$

#### 4.3 Eccentricità

Definizione: L'eccentricità è il rapporto costante fra le distanze di un qualsiasi punto P appartenente all'ellisse dal fuoco  $F(c, 0)$  e dalla retta  $x = \frac{a^2}{c}$  $\frac{\iota^2}{c}$ .

#### Formula:

$$
e = \frac{c}{a} \tag{4.3}
$$

**N.B.** Il suo valore è sempre:  $0 < e < 1$ .

### 4.4 Posizione Reciproca tra Punti ed Ellissi

Per verificare se un punto  $P(x_1, y_1)$  appartiene all'ellisse (come ad una qualsiasi conica), lo si sostituisce nella sua equazione, nel caso in cui sia valida l'uguaglianza il punto vi appartiene, altrimenti no.

Tuttavia è possibile verificare la posizione del punto grazie all'analisi della soluzione dell'equazione:

$$
\frac{x_1^2}{a^2} + \frac{y_1^2}{b^2} = 1
$$
 Il Punto P appartiene all'ellisse (4.4)

$$
\frac{x_1^2}{a^2} + \frac{y_1^2}{b^2} > 1
$$
 Il Punto P è esterno all'ellisse (4.5)

$$
\frac{x_1^2}{a^2} + \frac{y_1^2}{b^2} < 1 \quad \text{Il Punto P è interno all'ellisse} \tag{4.6}
$$

#### 4.5 Tangenza

Per calcolare la/e tangente/i ad un ellisse è possibile utilizzare il metodo generale valido per tutte le coniche, e la legge dello sdoppiamento, mentre non `e possibile usare il metodo del raggio introdotto per la circonferenza.

## 4.6 Casi Particolari dell'Ellisse

 $a = b \,$  L'equazione diventa:

$$
x^2 + y^2 = a^2 \tag{4.7}
$$

L'ellisse degenera in una circonferenza.

 $a > b$  L'ellisse ha i fuochi sull'asse $x$ :

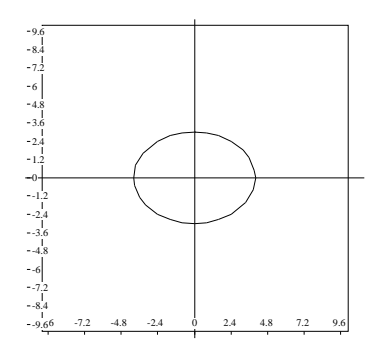

Figura 4.2: Ellisse con fuochi su $\boldsymbol{x}$ 

 $b > a\,$ L'ellisse ha i fuochi sull'asse $y:$ 

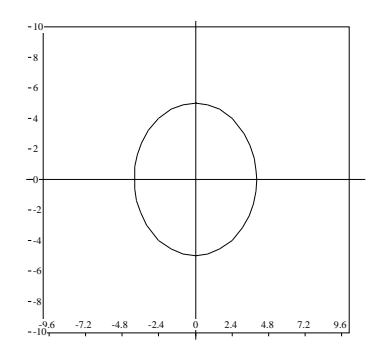

Figura 4.3: Ellisse con fuochi su $\boldsymbol{y}$ 

## Capitolo 5

# L'Iperbole

## 5.1 Definizione

Definizione: Il luogo geometrico dei punti del piano per i quali è costante la somma delle distanze, detta 2a, da due punti fissi detti fuochi.

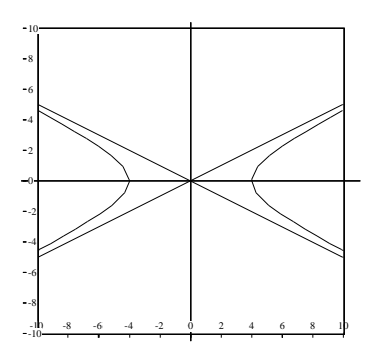

Figura 5.1: Iperbole

## 5.2 Equazione Normale dell'Iperbole

$$
\frac{x^2}{a^2} - \frac{y^2}{b^2} = 1\tag{5.1}
$$

#### Proprietà dell'iperbole

- 1. Simmetrica rispetto agli assi e all'origine.
- 2. Esterna alla parte di piano delimitata dalle rette:
	- $\bullet \; x = a$
	- $x = -a$

3. I suoi vertici sono:

$$
\bullet \ \ A'(-a,0)
$$

- $\bullet$   $A(a, 0)$
- 4. Ha come  $asintoti<sup>1</sup>$  le rette:

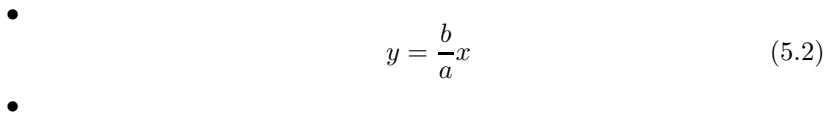

$$
y = -\frac{b}{a}x\tag{5.3}
$$

5. Definita come  $c$  la coordinata del fuoco che giace su di un asse è valida la relazione:  $\overline{2}$ 

$$
b^2 = c^2 - a^2 \tag{5.4}
$$

## 5.3 Eccentricità

Definizione: La definizione è analoga a quella dell'ellisse.

#### Formula:

$$
e = \frac{c}{a} \tag{5.5}
$$

**N.B.** L'eccentricità ha un valore:  $e > 1$ .

<sup>1</sup>Gli asintoti non intersecano mai l'iperbole, si avvicinano indefinitamente ad esso all'allontanarsi dall'origine.

## 5.4 Iperbole Equilatera

**Equazione:** Se abbiamo  $a = b$ , l'equazione dell'iperbole diventa:

$$
x^2 - y^2 = a^2 \tag{5.6}
$$

Iperbole equilatera riferito agli asintoti: Gli asintoti diventano:

$$
y = x \tag{5.7}
$$

$$
y = -x \tag{5.8}
$$

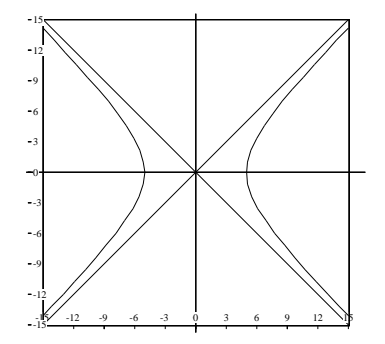

Figura 5.2: Iperbole equilatera riferito agli asintoti

Iperbole equilatera riferito agli assi: E possibile scegliere di utilizzare ` come asintoti dell'iperbole gli assi  $(x = 0 e y = 0)$ , in questo caso l'equazione diventa:

$$
xy = k \tag{5.9}
$$

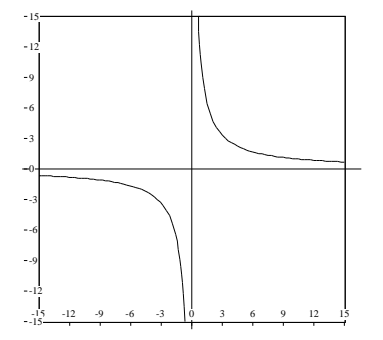

Figura 5.3: Iperbole equilatera riferito agli assi

## 5.5 Iperbole Omografica

Funzione Omografica:

$$
y = \frac{ax+b}{cx+d} \tag{5.10}
$$

$$
c \neq 0 \text{ e } ad \neq bc \tag{5.11}
$$

 $\dot{E}$  possibile semplificare l'equazione dell'iperbole omografica in questa maniera:

$$
y = \frac{ax + b}{cx + d} \Rightarrow
$$
  
\n
$$
\sec : c \neq 0 \Rightarrow
$$
  
\n
$$
y = \frac{\frac{a}{c}x + \frac{b}{c}}{\frac{c}{c}x + \frac{d}{c}} \Rightarrow
$$
  
\n
$$
\frac{a}{c} = m \frac{b}{c} = n \frac{c}{c} = 1 \frac{d}{c} = p
$$
  
\n
$$
y = \frac{mx + n}{x + p}
$$
 (5.12)

Asintoti:

 $x = -\frac{d}{c}$  $\frac{d}{c}$  e  $y = \frac{a}{c}$ c (5.13)

| Ø.                  | 妥                     | 徐                        | ç.                  | 20<br>ç<br>١v | ø            | ç.                       | ø               | ×             |
|---------------------|-----------------------|--------------------------|---------------------|---------------|--------------|--------------------------|-----------------|---------------|
| $\overline{\infty}$ | $\Omega$              | $\mathbb{C}$             | $\overline{\Sigma}$ | 15            | $\Omega$     | $\mathbb{C}$             | 8               | 8             |
| 61                  | $\mathcal{E}_\lambda$ | $\mathcal{E}_\mathrm{c}$ | $\mathcal{C}_1$     | $+10$         | ×.           | $\mathcal{E}_\mathrm{c}$ | $\mathcal{C}_1$ | ċ,            |
|                     |                       |                          |                     |               |              |                          |                 | X             |
| 20                  | $-15$                 | $-10$                    | $-5$                |               | 5            | 10                       | 15              | 2(            |
| 8                   | $\bar{\Sigma}$        | $\Omega$                 | $\S$                |               | $\bar{\chi}$ | O.                       | $\S$            | $\mathcal{E}$ |
| $\mathbb{S}$        | $\mathcal{E}_\lambda$ | $\mathcal{E}_\lambda$    | $\mathcal{C}_2$     | $-10$         | à.           | 松                        | c.              | š,            |
| $\mathfrak{S}$      | 蒜                     | 彩                        | ğ,                  | $-15$         | 彩            | 农                        | 岩               | $\tilde{u}$   |
| S)                  | 募                     | 欲                        | ò,                  | $-20$         | ģ,           | ò.                       | ò,              | š             |

Figura 5.4: Iperbole Omografica

## 5.6 Tangenza

Per l'iperbole è possibile utilizzare il metodo generale, e la legge dello sdoppiamento alla quale va aggiunta la seguente relazione:

$$
xy = \frac{xy_1 + x_1y}{2} \tag{5.14}
$$

## 5.7 Casi Particolari dell'Iperbole

 $a > b\,$  L'iperbole ha i fuochi sull'asse $x:$ 

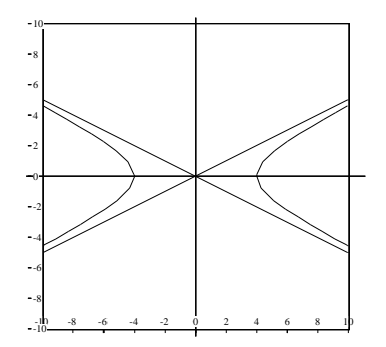

Figura 5.5: Iperbole con fuochi su $\boldsymbol{x}$ 

 $b > a$  L'iperbole ha i fuochi sull'asse  $y$ :

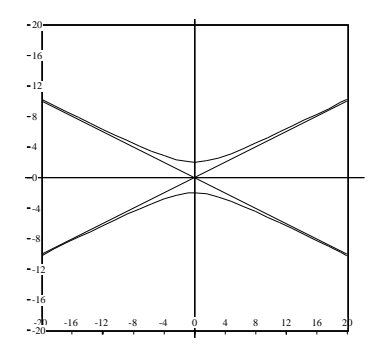

Figura 5.6: Iperbole con fuochi su y

## Capitolo 6

# Le Trasformazioni Geometriche

 $\hat{E}$  chiamata **trasformazione geometrica piana** ogni corrispondenza biunivoca tra i punti di uno stesso piano.

 $\hat{E}$  chiamata **collineazione** una trasformazione geometrica che trasforma punti allineati in punti allineati, cioè rette in rette.

Si dice che una trasformazione conserva:

- il parallelismo se trasforma rette parallele in rette parallele;
- la direzione se trasforma una retta in un retta parallela alla prima.

**Punto unito:**  $\grave{e}$  detto punto unito di una trasformazione T, quel punto P che trasformato in T sia immagine di se stesso, ovvero  $P = T(P)$ .

Retta unita: è detta retta unita di una trasformazione  $T$ , quella retta  $r$  che trasformata in T sia immagine di se stessa, ovvero  $r = T(r)$ .

Punti e matrici colonna è possibile esprimere un punto del piano cartesiano sia con la dicitura  $P(x, y)$  che con la dicitura P  $\lceil x \rceil$  $\hat{y}$ 1 chiamata matrice colonna.

Dato un generico punto  $P$  di coordinate  $(x, y)$  è quindi possibile associargli un punto P ′ mediante le seguenti moltiplicazioni.

1

• Forma matriciale:  $\begin{bmatrix} x' \\ y' \end{bmatrix}$  $y^{\prime}$ 1 =  $\begin{bmatrix} a_{1.1} & a_{1.2} \end{bmatrix}$  $a_{2.1} \quad a_{2.2}$  $\lceil x \rceil$  $\hat{y}$ 1 +  $\lceil b \rceil$ c • Forma sistemica:  $\begin{cases} x' = a_{1,1}x + a_{1,2}y + b \\ y' = a_{2,1}x + a_{2,2}y + c_{3,3}y + c_{3,4}y + c_{3,5}y + c_{3,6}y + c_{3,7}y + c_{3,8}y + c_{3,7}y + c_{3,8}y + c_{3,8}y + c_{3,8}y + c_{3,8}y + c_{3,8}y + c_{3,8}y + c_{3,8}y + c_{3,8}y + c_{3,8}y + c_{3,8}y + c_{3,8}y + c_{3,8}y + c_{3,$  $y' = a_{2.1}x + a_{2.2}y + c$ 

Calcolo dei punti uniti: sostituire nella *forma sistemica* ad  $x' x$  ed ad  $y' y$ .

$$
x' = x \ y' = y \ \to \ \begin{cases} x = a_{1,1}x + a_{1,2}y + b \\ y = a_{2,1}x + a_{2,2}y + c \end{cases}
$$

#### $6.1$  Le affinità

Determinante e affinità :

$$
A = \begin{bmatrix} a_{1.1} & a_{1.2} \\ a_{2.1} & a_{2.2} \end{bmatrix} det A = a_{1.1} a_{2.2} - a_{1.2} a_{2.1} \Rightarrow \begin{cases} det A > 0 \text{ Affinità diretta} \\ det A = 0 \text{ Identità} \\ det A < 0 \text{ Affinità inversa} \end{cases}
$$

Una importante proprietà delle affinità è che il rapporto tra le aree S<sup>1</sup> della trasformata di una figura piana e l'area S della figura stessa è uguale al determinante della matrice in valore assoluto.

$$
\frac{S_1}{S} = \left| detA \right|
$$

Tale rapporto viene chiamato rapporto o costante di affinità.

Possiamo dividere le affinità in due tipi fondamentali, le affinità isometriche e quelle non isometriche.

Affinità isometriche: traslazioni, simmetrie, rotazioni.

Affinità non isometriche: dilatazioni, omotetie, similitudini.

#### 6.2 Alcune matrici particolari

Matrice identità

$$
A = \begin{bmatrix} 1 & 0 \\ 0 & 1 \end{bmatrix} \det A = 1
$$

Matrice omotetia

$$
A = \begin{bmatrix} k & 0 \\ 0 & k \end{bmatrix} \, det A = k^2 \; k \neq 0
$$

Omotetia di centro O e rapporto K, la formula per ricavare le coordinate del centro è  $C(\frac{a}{1-k}; \frac{b}{1-k})$  dove  $a \in b$  sono i termini noti.

#### 6.3 Le simmetrie

Si definisce simmetria rispetto ad una retta r (simmetria assiale) la corrispondenza biunivoca fra i punti del piano che ad ogni punto P fa corrispondere P ′ in modo che il punto  $C$  sia il punto medio del segmento  $PP'$ . I punti uniti sono i punti C, le rette unite il fascio passante per C.

Simmetria rispetto alla bisettrice del I e III quadrante:

$$
A = \begin{bmatrix} 0 & 1 \\ 1 & 0 \end{bmatrix} \det A = -1
$$

Simmetria rispetto all'origine degli assi cartesiani:

$$
A = \begin{bmatrix} -1 & 0\\ 0 & -1 \end{bmatrix} \det A = 1
$$

Simmetria rispetto alla bisettrice del II e IV quadrante:

$$
A = \begin{bmatrix} 0 & -1 \\ -1 & 0 \end{bmatrix} \det A = -1
$$

Simmetria rispetto all'asse delle x:

$$
A = \begin{bmatrix} 1 & 0 \\ 0 & -1 \end{bmatrix} \det A = -1
$$

Simmetria rispetto all'asse delle y:

$$
A = \begin{bmatrix} -1 & 0 \\ 0 & 1 \end{bmatrix} \det A = -1
$$

Simmetria rispetto ad una retta parallela all'asse x:

$$
h = \frac{y+y'}{2} \Rightarrow y' = 2h - y
$$
  

$$
x' = x
$$
  

$$
A \begin{bmatrix} 1 & 0 \\ 0 & -1 \end{bmatrix} \det A = -1
$$
  

$$
\begin{bmatrix} x' \\ y' \end{bmatrix} = \begin{bmatrix} 1 & 0 \\ 0 & -1 \end{bmatrix} \begin{bmatrix} x \\ y \end{bmatrix} + \begin{bmatrix} 0 \\ 2h \end{bmatrix}
$$

1

Simmetria rispetto ad una retta parallela all'asse y:

$$
h = \frac{x + x'}{2} \Rightarrow x' = 2k - x
$$
  
\n
$$
y' = y
$$
  
\n
$$
A \begin{bmatrix} -1 & 0 \\ 0 & 1 \end{bmatrix} \det A = 1
$$
  
\n
$$
\begin{bmatrix} x' \\ y' \end{bmatrix} = \begin{bmatrix} -1 & 0 \\ 0 & 1 \end{bmatrix} \begin{bmatrix} x \\ y \end{bmatrix} + \begin{bmatrix} 2k \\ 0 \end{bmatrix}
$$

Simmetria rispetto ad una retta di equazione  $y = m_s x + q$ :

$$
\overline{PM} \cong \overline{MP'}
$$
\n
$$
M_x \frac{x \pm x'}{2} M_y \frac{y \pm y'}{2}
$$
\n
$$
m_r = \frac{y - y'}{x - x'}
$$
\n
$$
m_r = -\frac{1}{m_s} \Rightarrow \begin{cases} \frac{y - y'}{x - x'} = -\frac{1}{m_s} r \perp s\\ \frac{y + y'}{2} = m_s \frac{x \pm x'}{2} + q M \in s \end{cases}
$$

Inverso: poiché il determinante è -1 potrebbe essere una simmetria assiale, per verificarlo determiniamo l'asse di simmetria che è il luogo geometrico dei punti uniti. Si dovrà porre  $x' = x e y' = y$ . Se le due rette coincidono allora abbiamo trovato l'asse di simmetria. Le rette globalmente unite sono un fascio di rette perpendicolari, le direzioni sono m e  $-\frac{1}{m}$ 

#### 6.3.1 La simmetria centrale

Si chiama simmetria centrale di centro O la trasformazione del piano che, ad ogni punto A, assegna il punto A′ tale che il segmento AA′ abbia come centro O. In una simmetria centrale i due punti simmetrici si dicono corrispondenti. In una simmetria di centro  $O$  due figure  $F$  ed  $F'$  si dicono simmetriche (o corrispondenti) quando i punti dell'una sono i simmetrici rispetto ad O dei punti dell'altra. Si dice che una figura  $F$  è simmetrica rispetto ad un punto O se contiene il simmetrico rispetto ad 0 di ogni suo punto, in tal caso il punto O `e detto centro di simmetria della figura

#### Proprietà della simmetria centrale

- 1. Involuzione: Ogni simmetria centrale scambia fra loro punti corrispondenti;
- 2. Punti e rette invarianti: In una simmetria di centro O il centro O `e l'unico punto unito, ad ogni retta passante per O corrisponde la retta stessa, ogni retta passante per O è quindi globalmente unita;
- 3. Semirette e semipiani in una simmetria: La simmetria di centro O scambia ogni semiretta di origine O con la sua opposta. Scambia fra loro tutti i semipiani opposti aventi come bordo le rette passanti per O;
- 4. Rette corrispondenti in una simmetria: In una simmetria centrale due rette corrispondenti sono parallele, quindi la simmetria centrale conserva la direzione e quindi il parallelismo;
- 5. Teorema fondamentale: ogni simmetria centrale è una isometria. Quindi in una simmetria centrale: ad una retta corrisponde una retta, ovvero la simmetria centrale è una collineazione. Ad una semiretta corrisponde una semiretta. Ad un angolo corrisponde un angolo isometrico, ad un poligono corrisponde un poligono isometrico, ad ogni figura una figura isometrica;
- 6. Simmetria assiale e centrale: la simmetria centrale di centro  $O$  è uguale al composto di due simmetrie assiali aventi gli assi tra loro perpendicolari in  $O$ ;
- 7. Simmetria centrale e orientamento degli angoli: Ogni simmetria centrale è una isometria diretta, quindi conserva l'orientamento degli angoli.

Equazioni della simmetria centrale:

$$
\alpha = \frac{x + x'}{2}
$$
\n
$$
\begin{cases}\n\alpha = \frac{x + x'}{2} & \beta = \frac{y + y'}{2} \\
x = 2\alpha - x' & \gamma \\
y = 2\beta - y' & \gamma\n\end{cases}
$$
\n
$$
\begin{cases}\n\alpha' = 2\alpha - x \\
x' = 2\alpha - x \\
y' = 2\beta - y\n\end{cases}
$$
\n
$$
A \begin{bmatrix}\n-1 & 0 \\
0 & -1\n\end{bmatrix} det A = 1 \text{ affinità diretta}
$$

#### 6.4 Traslazioni

Dato un vettore  $\vec{v}$  si definisce traslazione la trasformazione che al punto P fà corrispondere il punto  $P'$  tale che  $\overline{PP'} = \overrightarrow{v}$ . In questo caso le rette unite sono le rette che congiungono i vertici.

#### 6.4.1 I vettori

Si chiama vettore un ente individuato da:

- $\bullet$  Modulo o intensità;
- Direzione;
- Verso.

#### 6.4.2 Proprietà

Ogni traslazione è una isometria; ne segue che ad una retta corrisponde una retta, quindi ogni traslazione è una collineazione. Ad una semiretta corrisponde una semiretta, ad un segmento un segmento isometrico, ad un angolo un angolo isometrico, quindi ogni traslazione conserva il parallelismo ad anche la direzione. Il composto di due simmetrie centrali è una traslazione.

#### 6.4.3 Equazioni della traslazione:

:

Traslazione di vettore  $\overrightarrow{v}$   $\begin{bmatrix} \alpha \\ \beta \end{bmatrix}$ β 1

Forma sistemica: 
$$
\begin{cases} x' = x + \alpha \\ y' = y + \beta \end{cases}
$$
  
Forma matriciale: 
$$
\begin{bmatrix} x' \\ y' \end{bmatrix} = \begin{bmatrix} 1 & 0 \\ 0 & 1 \end{bmatrix} \begin{bmatrix} x \\ y \end{bmatrix} + \begin{bmatrix} \alpha \\ \beta \end{bmatrix}
$$

#### 6.5 Rotazioni

Si definisce rotazione di angolo  $\alpha$  intorno ad un punto  $O$  quel particolare movimento rigido che ad ogni punto  $P$  del piano fa corrispondere un punto  $P'$  in modo che:  $\overline{OP} \cong \overline{OP'}$  e  $\widehat{POP'} \cong \alpha$ .

Punti uniti: centro O e punti ciclici del piano (fascio di circonferenze passante per  $O$ ).

#### 6.5.1 Trigonometria e triangoli

In un triangolo rettangolo un cateto è equivalente all'ipotenusa per il seno dell'angolo opposto, oppure per il coseno dell'angolo adiacente.

> $OA = OP \cos \beta \Rightarrow x = OP \cos \beta$  $OB = OP \sin \beta \Rightarrow y = OP \sin \beta$

Angoli particolari:

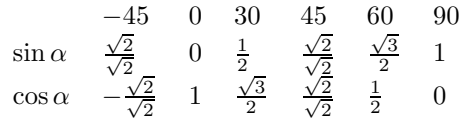

Leggi di somma e sottrazione:

 $\sin(\alpha + \beta) = \sin \alpha \cos \beta + \cos \alpha \sin \beta$  (6.1)

$$
\cos(\alpha + \beta) = \cos\alpha\cos\beta - \sin\alpha\sin\beta \tag{6.2}
$$

#### 6.5.2 Equazioni della rotazione

$$
x' = OP' \cos(\alpha + \beta) \tag{6.3}
$$

$$
y' = OP' \sin(\alpha + \beta) \tag{6.4}
$$

$$
OP = OP'
$$
 (6.5)

Sostituendo nella 3 e nella 4 la 1, la 2 e la 5 otteniamo:

$$
\begin{cases}\nx' = OP(\cos \alpha \cos \beta - \sin \alpha \sin \beta) \\
y' = OP(\sin \alpha \cos \beta + \cos \alpha \sin \beta)\n\end{cases}
$$

Svolgendo i prodotti:

$$
\begin{cases}\nx' = OP\cos\alpha\cos\beta - OP\sin\alpha\sin\beta\\ \ny' = OP\sin\alpha\cos\beta + OP\sin\beta\cos\alpha\n\end{cases}
$$

Da questo abbiamo quindi:

- Legge di rotazione per i punti:  $\begin{cases} x' = x \cos \alpha y \sin \alpha \\ y' = x \sin \alpha + y \cos \alpha \end{cases}$  $y' = x \sin \alpha + y \cos \alpha$
- Legge di rotazione per le coniche:  $\begin{cases} x = x' \cos \alpha + y' \sin \alpha \\ y = -x' \sin \alpha + y' \cos \alpha \end{cases}$  $y = -x' \sin \alpha + y' \cos \alpha$

#### 6.6 Composizione di trasformazioni:

Prendiamo una trasformazione T di leggi: $\begin{cases} x' = x + 3 \\ 0 \end{cases}$  $y' = y + 4$  e una trasformazione O di leggi:  $\begin{cases} x' = 3x \\ 1 \end{cases}$  $y' = 4y$ , vogliamo comporre le due trasformazioni in maniera di

avere solo una legge e di non dover applicare due trasformazioni. Non tutte le composizioni di trasformazioni godono della proprietà commutativa, perciò dire che  $T \circ O = O \circ T$  non è sempre vero (leggesi  $\circ$  come *composto*). Proviamo ad eseguire entrambi i casi:

 $T \circ O$ : sostituiamo  $x' \in y'$  di  $O$  al posto di  $x \in y$  di  $T$ .

$$
\begin{cases}\nx' = 3x + 3 \\
y' = 4x + 4\n\end{cases}
$$

 $O \circ T$ : sostituiamo  $x' \in y'$  di  $T$  al posto di  $x \in y$  di  $O$ .

$$
\begin{cases}\nx' = 3x + 9 \\
y' = 4x + 16\n\end{cases}
$$

Le trasformazioni composte con diverso ordine in questo caso non sono uguali, ovvero in questo caso non vale la proprietà commutativa.

#### 6.7 Glissosimmetrie

Data una retta a e un vettore  $\vec{v}$  non nullo, parallelo ad a, si chiama glissosim**metria** (o simmetria traslata) di asse a e vettore  $\vec{v}$ , il composto in un ordine qualsiasi della simmetria di asse  $a$  e della traslazione di vettore  $\vec{v}$ .

$$
T_{\vec{v}}\circ S_a=S_a\circ T_{\vec{v}}
$$

La retta  $a$  è chiamata anche *direttrice*.

#### 6.7.1 Propriet`a della glissosimmetria

- 1. Conserva le distanze;
- 2. E una collineazione; `
- 3. Conserva il parallelismo;
- 4. Conserva l'ampiezza degli angoli ma non il loro orientamento;
- 5. Non possiede alcun punto unito;
- 6. L'asse  $a$  della simmetria è l'unica retta unita globalmente;
- 7. La direzione dell'asse  $a(\delta)$  e la direzione  $(\delta')$  perpendicolare ad a sono le due sole direzioni unite;
- 8. Non esistono semipiani uniti;
- 9. Il composto di due glissosimmetrie `e una rotazione se gli assi sono incidenti, una traslazione se gli assi sono paralleli.

## Capitolo 7

# GNU Free Documentation License

GNU Free Documentation License Version 1.2, November 2002

Copyright (C) 2000,2001,2002 Free Software Foundation, Inc. 51 Franklin St, Fifth Floor, Boston, MA 02110-1301 USA Everyone is permitted to copy and distribute verbatim copies of this license document, but changing it is not allowed.

#### 0. PREAMBLE

The purpose of this License is to make a manual, textbook, or other functional and useful document "free" in the sense of freedom: to assure everyone the effective freedom to copy and redistribute it, with or without modifying it, either commercially or noncommercially. Secondarily, this License preserves for the author and publisher a way to get credit for their work, while not being considered responsible for modifications made by others.

This License is a kind of "copyleft", which means that derivative works of the document must themselves be free in the same sense. It complements the GNU General Public License, which is a copyleft license designed for free software.

We have designed this License in order to use it for manuals for free software, because free software needs free documentation: a free program should come with manuals providing the same freedoms that the software does. But this License is not limited to software manuals; it can be used for any textual work, regardless of subject matter or whether it is published as a printed book. We recommend this License principally for works whose purpose is instruction or reference.

#### 1. APPLICABILITY AND DEFINITIONS

This License applies to any manual or other work, in any medium, that contains a notice placed by the copyright holder saying it can be distributed under the terms of this License. Such a notice grants a world-wide, royalty-free license, unlimited in duration, to use that work under the conditions stated herein. The "Document", below, refers to any such manual or work. Any member of the public is a licensee, and is addressed as "you". You accept the license if you copy, modify or distribute the work in a way requiring permission under copyright law.

A "Modified Version" of the Document means any work containing the Document or a portion of it, either copied verbatim, or with modifications and/or translated into another language.

A "Secondary Section" is a named appendix or a front-matter section of the Document that deals exclusively with the relationship of the publishers or authors of the Document to the Document's overall subject (or to related matters) and contains nothing that could fall directly within that overall subject. (Thus, if the Document is in part a textbook of mathematics, a Secondary Section may not explain any mathematics.) The relationship could be a matter of historical connection with the subject or with related matters, or of legal, commercial, philosophical, ethical or political position regarding them.

The "Invariant Sections" are certain Secondary Sections whose titles are designated, as being those of Invariant Sections, in the notice that says that the Document is released under this License. If a section does not fit the above definition of Secondary then it is not allowed to be designated as Invariant. The Document may contain zero Invariant Sections. If the Document does not identify any Invariant Sections then there are none.

The "Cover Texts" are certain short passages of text that are listed, as Front-Cover Texts or Back-Cover Texts, in the notice that says that the Document is released under this License. A Front-Cover Text may be at most 5 words, and a Back-Cover Text may be at most 25 words.

A "Transparent" copy of the Document means a machine-readable copy, represented in a format whose specification is available to the general public, that is suitable for revising the document straightforwardly with generic text editors or (for images composed of pixels) generic paint programs or (for drawings) some widely available drawing editor, and that is suitable for input to text formatters or for automatic translation to a variety of formats suitable for input to text formatters. A copy made in an otherwise Transparent file

format whose markup, or absence of markup, has been arranged to thwart or discourage subsequent modification by readers is not Transparent. An image format is not Transparent if used for any substantial amount of text. A copy that is not "Transparent" is called "Opaque".

Examples of suitable formats for Transparent copies include plain ASCII without markup, Texinfo input format, LaTeX input format, SGML or XML using a publicly available DTD, and standard-conforming simple HTML, PostScript or PDF designed for human modification. Examples of transparent image formats include PNG, XCF and JPG. Opaque formats include proprietary formats that can be read and edited only by proprietary word processors, SGML or XML for which the DTD and/or processing tools are not generally available, and the machine-generated HTML, PostScript or PDF produced by some word processors for output purposes only.

The "Title Page" means, for a printed book, the title page itself, plus such following pages as are needed to hold, legibly, the material this License requires to appear in the title page. For works in formats which do not have any title page as such, "Title Page" means the text near the most prominent appearance of the work's title, preceding the beginning of the body of the text.

A section "Entitled XYZ" means a named subunit of the Document whose title either is precisely XYZ or contains XYZ in parentheses following text that translates XYZ in another language. (Here XYZ stands for a specific section name mentioned below, such as "Acknowledgements", "Dedications", "Endorsements", or "History".) To "Preserve the Title" of such a section when you modify the Document means that it remains a section "Entitled XYZ" according to this definition.

The Document may include Warranty Disclaimers next to the notice which states that this License applies to the Document. These Warranty Disclaimers are considered to be included by reference in this License, but only as regards disclaiming warranties: any other implication that these Warranty Disclaimers may have is void and has no effect on the meaning of this License.

#### 2. VERBATIM COPYING

You may copy and distribute the Document in any medium, either commercially or noncommercially, provided that this License, the copyright notices, and the license notice saying this License applies to the Document are reproduced in all copies, and that you add no other conditions whatsoever to those of this License. You may not use technical measures to obstruct or control the reading or further copying of the copies you make or distribute. However, you may accept compensation in exchange for copies. If you distribute a large enough number of copies you must also follow the conditions in section 3.

You may also lend copies, under the same conditions stated above, and you may publicly display copies.

#### 3. COPYING IN QUANTITY

If you publish printed copies (or copies in media that commonly have printed covers) of the Document, numbering more than 100, and the Document's license notice requires Cover Texts, you must enclose the copies in covers that carry, clearly and legibly, all these Cover Texts: Front-Cover Texts on the front cover, and Back-Cover Texts on the back cover. Both covers must also clearly and legibly identify you as the publisher of these copies. The front cover must present the full title with all words of the title equally prominent and visible. You may add other material on the covers in addition. Copying with changes limited to the covers, as long as they preserve the title of the Document and satisfy these conditions, can be treated as verbatim copying in other respects.

If the required texts for either cover are too voluminous to fit legibly, you should put the first ones listed (as many as fit reasonably) on the actual cover, and continue the rest onto adjacent pages.

If you publish or distribute Opaque copies of the Document numbering more than 100, you must either include a machine-readable Transparent copy along with each Opaque copy, or state in or with each Opaque copy a computer-network location from which the general network-using public has access to download using public-standard network protocols a complete Transparent copy of the Document, free of added material. If you use the latter option, you must take reasonably prudent steps, when you begin distribution of Opaque copies in quantity, to ensure that this Transparent copy will remain thus accessible at the stated location until at least one year after the last time you distribute an Opaque copy (directly or through your agents or retailers) of that edition to the public.

It is requested, but not required, that you contact the authors of the Document well before redistributing any large number of copies, to give them a chance to provide you with an updated version of the Document.

#### 4. MODIFICATIONS

You may copy and distribute a Modified Version of the Document under the conditions of sections 2 and 3 above, provided that you release the Modified Version under precisely this License, with the Modified Version filling the role of the Document, thus licensing distribution and modification of the Modified Version to whoever possesses a copy

of it. In addition, you must do these things in the Modified Version:

- A. Use in the Title Page (and on the covers, if any) a title distinct from that of the Document, and from those of previous versions (which should, if there were any, be listed in the History section of the Document). You may use the same title as a previous version if the original publisher of that version gives permission.
- B. List on the Title Page, as authors, one or more persons or entities responsible for authorship of the modifications in the Modified Version, together with at least five of the principal authors of the Document (all of its principal authors, if it has fewer than five), unless they release you from this requirement.
- C. State on the Title page the name of the publisher of the Modified Version, as the publisher.
- D. Preserve all the copyright notices of the Document.
- E. Add an appropriate copyright notice for your modifications adjacent to the other copyright notices.
- F. Include, immediately after the copyright notices, a license notice giving the public permission to use the Modified Version under the terms of this License, in the form shown in the Addendum below.
- G. Preserve in that license notice the full lists of Invariant Sections and required Cover Texts given in the Document's license notice.
- H. Include an unaltered copy of this License.
- I. Preserve the section Entitled "History", Preserve its Title, and add to it an item stating at least the title, year, new authors, and publisher of the Modified Version as given on the Title Page. If there is no section Entitled "History" in the Document, create one stating the title, year, authors, and publisher of the Document as given on its Title Page, then add an item describing the Modified Version as stated in the previous sentence.
- J. Preserve the network location, if any, given in the Document for public access to a Transparent copy of the Document, and likewise the network locations given in the Document for previous versions it was based on. These may be placed in the "History" section. You may omit a network location for a work that was published at least four years before the Document itself, or if the original publisher of the version it refers to gives permission.
- K. For any section Entitled "Acknowledgements" or "Dedications", Preserve the Title of the section, and preserve in the section all the substance and tone of each of the contributor acknowledgements and/or dedications given therein.
- L. Preserve all the Invariant Sections of the Document, unaltered in their text and in their titles. Section numbers or the equivalent are not considered part of the section titles.
- M. Delete any section Entitled "Endorsements". Such a section may not be included in the Modified Version.
- N. Do not retitle any existing section to be Entitled "Endorsements" or to conflict in title with any Invariant Section.
- O. Preserve any Warranty Disclaimers.

If the Modified Version includes new front-matter sections or appendices that qualify as Secondary Sections and contain no material copied from the Document, you may at your option designate some or all of these sections as invariant. To do this, add their titles to the list of Invariant Sections in the Modified Version's license notice. These titles must be distinct from any other section titles.

You may add a section Entitled "Endorsements", provided it contains nothing but endorsements of your Modified Version by various parties--for example, statements of peer review or that the text has been approved by an organization as the authoritative definition of a standard.

You may add a passage of up to five words as a Front-Cover Text, and a passage of up to 25 words as a Back-Cover Text, to the end of the list of Cover Texts in the Modified Version. Only one passage of Front-Cover Text and one of Back-Cover Text may be added by (or through arrangements made by) any one entity. If the Document already includes a cover text for the same cover, previously added by you or by arrangement made by the same entity you are acting on behalf of, you may not add another; but you may replace the old one, on explicit permission from the previous publisher that added the old one.

The author(s) and publisher(s) of the Document do not by this License give permission to use their names for publicity for or to assert or imply endorsement of any Modified Version.

#### 5. COMBINING DOCUMENTS

You may combine the Document with other documents released under this License, under the terms defined in section 4 above for modified versions, provided that you include in the combination all of the Invariant Sections of all of the original documents, unmodified, and list them all as Invariant Sections of your combined work in its license notice, and that you preserve all their Warranty Disclaimers.

The combined work need only contain one copy of this License, and multiple identical Invariant Sections may be replaced with a single copy. If there are multiple Invariant Sections with the same name but different contents, make the title of each such section unique by adding at the end of it, in parentheses, the name of the original author or publisher of that section if known, or else a unique number. Make the same adjustment to the section titles in the list of Invariant Sections in the license notice of the combined work.

In the combination, you must combine any sections Entitled "History" in the various original documents, forming one section Entitled "History"; likewise combine any sections Entitled "Acknowledgements", and any sections Entitled "Dedications". You must delete all sections Entitled "Endorsements".

#### 6. COLLECTIONS OF DOCUMENTS

You may make a collection consisting of the Document and other documents released under this License, and replace the individual copies of this License in the various documents with a single copy that is included in the collection, provided that you follow the rules of this License for verbatim copying of each of the documents in all other respects.

You may extract a single document from such a collection, and distribute it individually under this License, provided you insert a copy of this License into the extracted document, and follow this License in all other respects regarding verbatim copying of that document.

#### 7. AGGREGATION WITH INDEPENDENT WORKS

A compilation of the Document or its derivatives with other separate and independent documents or works, in or on a volume of a storage or distribution medium, is called an "aggregate" if the copyright resulting from the compilation is not used to limit the legal rights of the compilation's users beyond what the individual works permit. When the Document is included in an aggregate, this License does not apply to the other works in the aggregate which are not themselves derivative works of the Document.

If the Cover Text requirement of section 3 is applicable to these copies of the Document, then if the Document is less than one half of the entire aggregate, the Document's Cover Texts may be placed on covers that bracket the Document within the aggregate, or the electronic equivalent of covers if the Document is in electronic form. Otherwise they must appear on printed covers that bracket the whole aggregate.

#### 8. TRANSLATION

Translation is considered a kind of modification, so you may distribute translations of the Document under the terms of section 4. Replacing Invariant Sections with translations requires special permission from their copyright holders, but you may include translations of some or all Invariant Sections in addition to the original versions of these Invariant Sections. You may include a translation of this License, and all the license notices in the Document, and any Warranty Disclaimers, provided that you also include the original English version of this License and the original versions of those notices and disclaimers. In case of a disagreement between the translation and the original version of this License or a notice

or disclaimer, the original version will prevail.

If a section in the Document is Entitled "Acknowledgements", "Dedications", or "History", the requirement (section 4) to Preserve its Title (section 1) will typically require changing the actual title.

#### 9. TERMINATION

You may not copy, modify, sublicense, or distribute the Document except as expressly provided for under this License. Any other attempt to copy, modify, sublicense or distribute the Document is void, and will automatically terminate your rights under this License. However, parties who have received copies, or rights, from you under this License will not have their licenses terminated so long as such parties remain in full compliance.

#### 10. FUTURE REVISIONS OF THIS LICENSE

The Free Software Foundation may publish new, revised versions of the GNU Free Documentation License from time to time. Such new versions will be similar in spirit to the present version, but may differ in detail to address new problems or concerns. See http://www.gnu.org/copyleft/.

Each version of the License is given a distinguishing version number. If the Document specifies that a particular numbered version of this License "or any later version" applies to it, you have the option of following the terms and conditions either of that specified version or of any later version that has been published (not as a draft) by the Free Software Foundation. If the Document does not specify a version number of this License, you may choose any version ever published (not as a draft) by the Free Software Foundation.

#### ADDENDUM: How to use this License for your documents

To use this License in a document you have written, include a copy of the License in the document and put the following copyright and license notices just after the title page:

#### Copyright (c) YEAR YOUR NAME.

Permission is granted to copy, distribute and/or modify this document under the terms of the GNU Free Documentation License, Version 1.2 or any later version published by the Free Software Foundation; with no Invariant Sections, no Front-Cover Texts, and no Back-Cover Texts. A copy of the license is included in the section entitled "GNU Free Documentation License".

If you have Invariant Sections, Front-Cover Texts and Back-Cover Texts, replace the "with...Texts." line with this:

with the Invariant Sections being LIST THEIR TITLES, with the Front-Cover Texts being LIST, and with the Back-Cover Texts being LIST.

If you have Invariant Sections without Cover Texts, or some other combination of the three, merge those two alternatives to suit the situation.

If your document contains nontrivial examples of program code, we recommend releasing these examples in parallel under your choice of free software license, such as the GNU General Public License, to permit their use in free software.